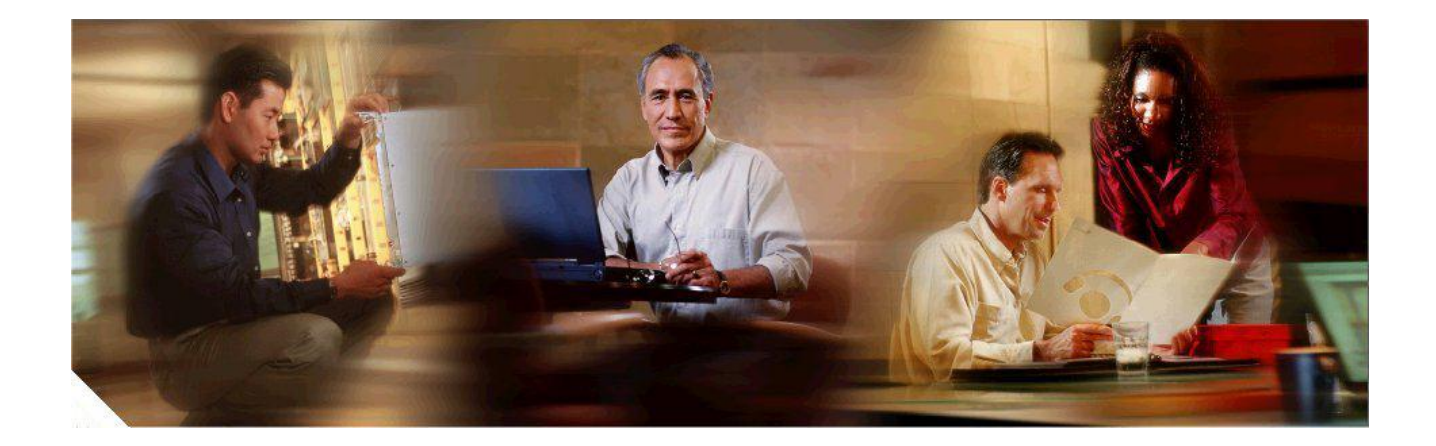

# Smart Collector – CSP-C: Hardware and Software Support

November 17, 2012

**Corporate Headquarters** Cisco Systems, Inc. 170 West Tasman Drive San Jose, CA 95134-1706 USA http://www.cisco.com

#### **Overview**

This document describes three areas related to Smart Collector – CSP-C:

- Smart Collector [CSP-C Client Hardware Requirements](#page-1-0)
- Recommended Hardware Configurations for Smart Collector CSP-C
- [Software IOS Support and Supported CLI Commands for Smart Collector –](#page-2-0) CSP-C

#### <span id="page-1-0"></span>**Smart Collector – CSP-C Client System Requirements**

Ensure that you comply with the following requirements before you install and configure the Smart Collector – CSP-C Client. Cisco Systems recommends the following system requirements:

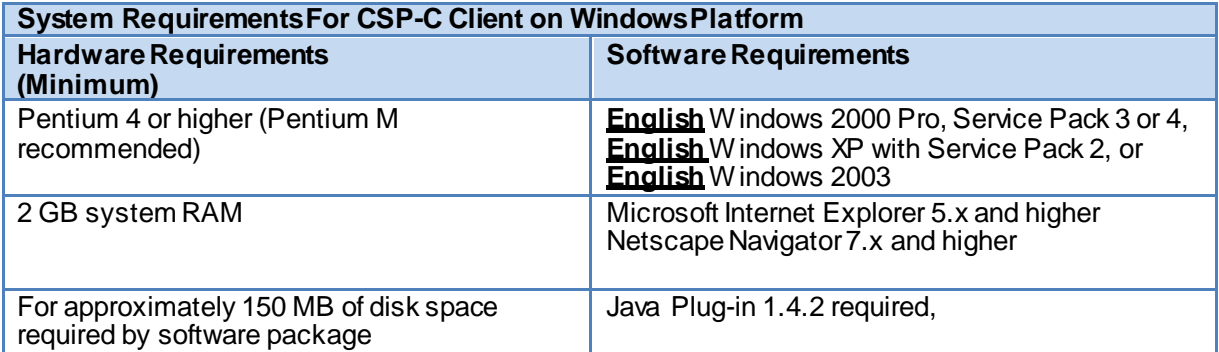

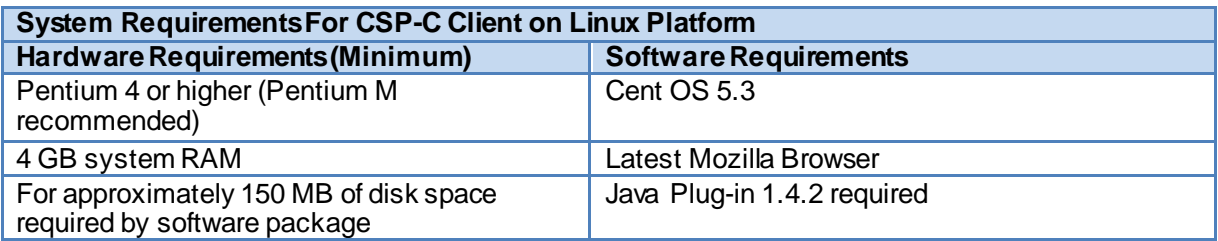

## **Recommended Hardware Configurations for Smart Collector – CSP-C**

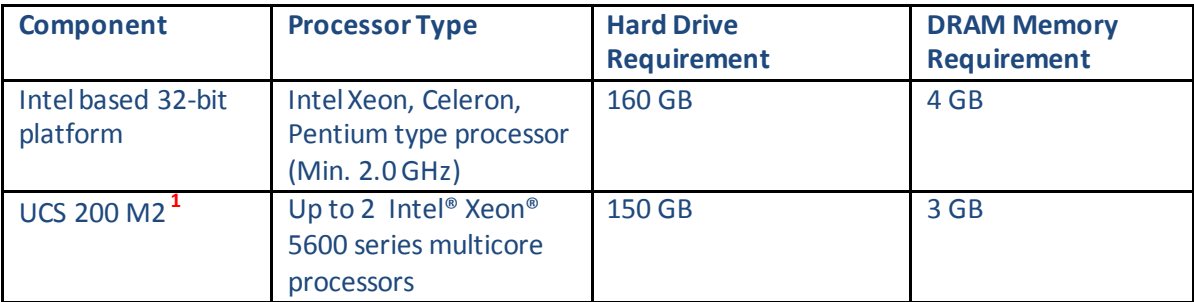

Cisco Systems recommendsthe following hardware requirements for the Smart Collector – CSP-C:

<span id="page-2-0"></span>**1** For UCS 200 M2 servers, the server is a dedicated device and should not be used for any other tasks.

### **Software IOS Support and Supported CLI Commands for Smart Collector – CSP-C**

This table lists all the operating systems, and associated CLI commands that are supported by Smart Collector – CSP-C.

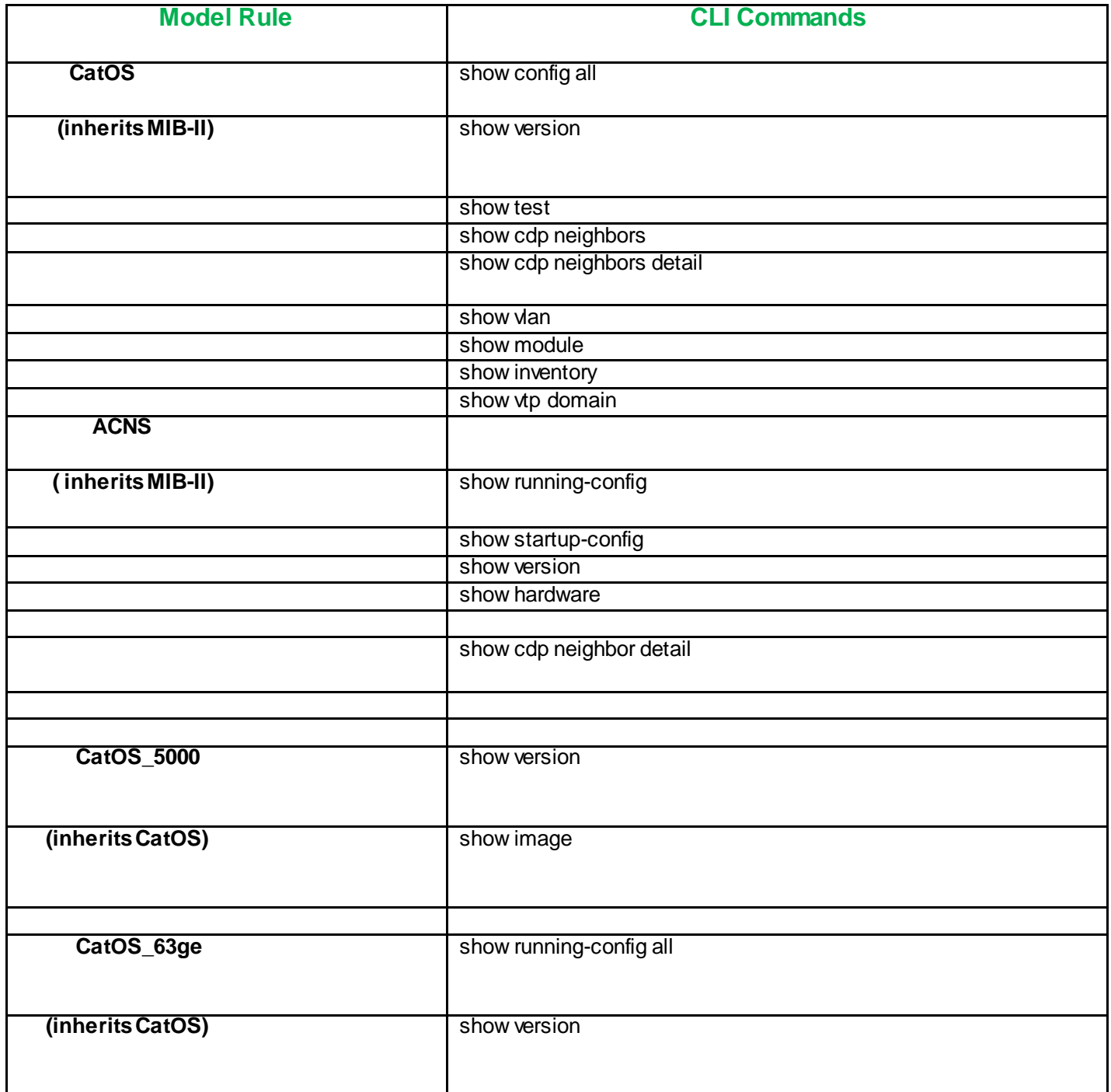

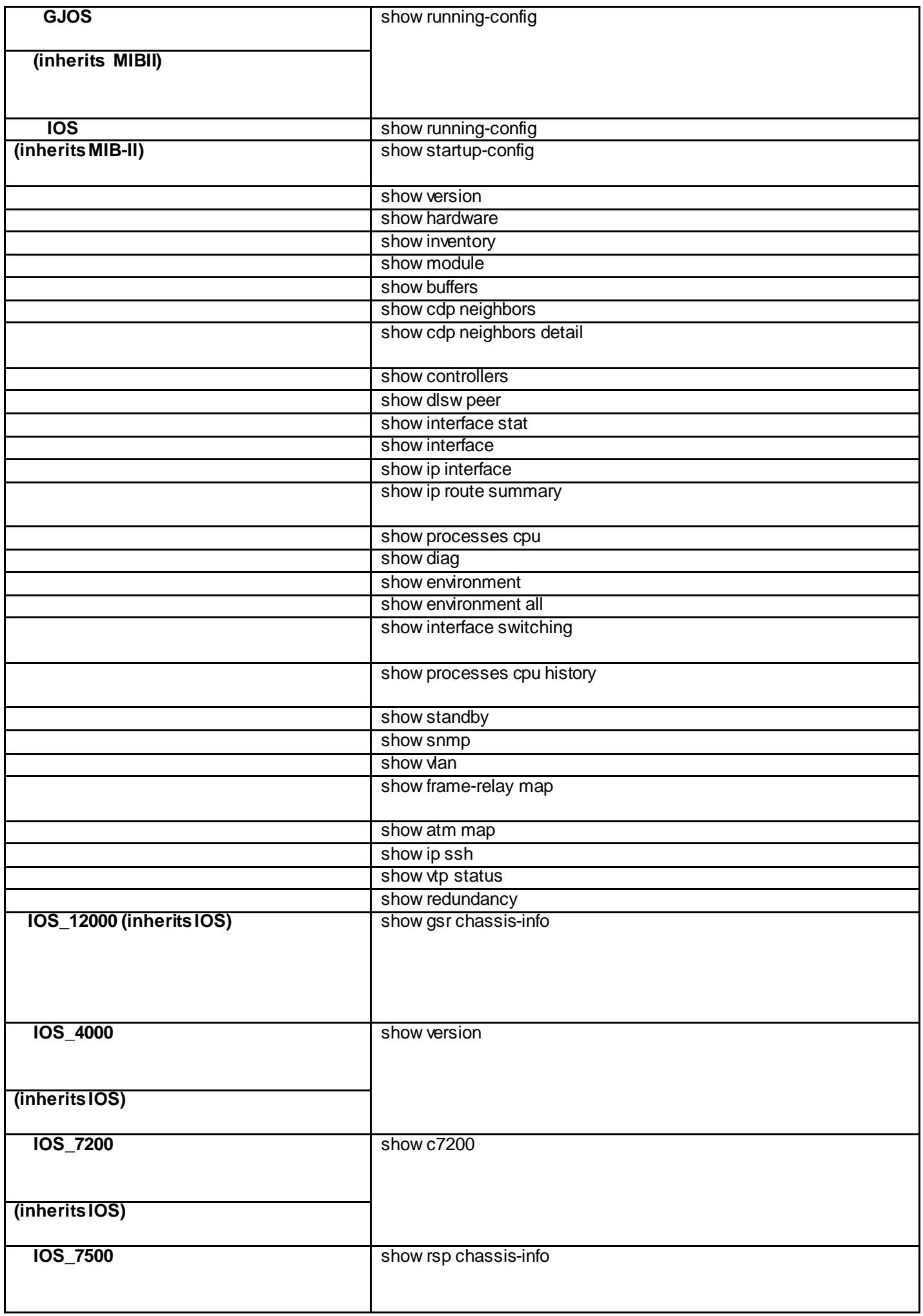

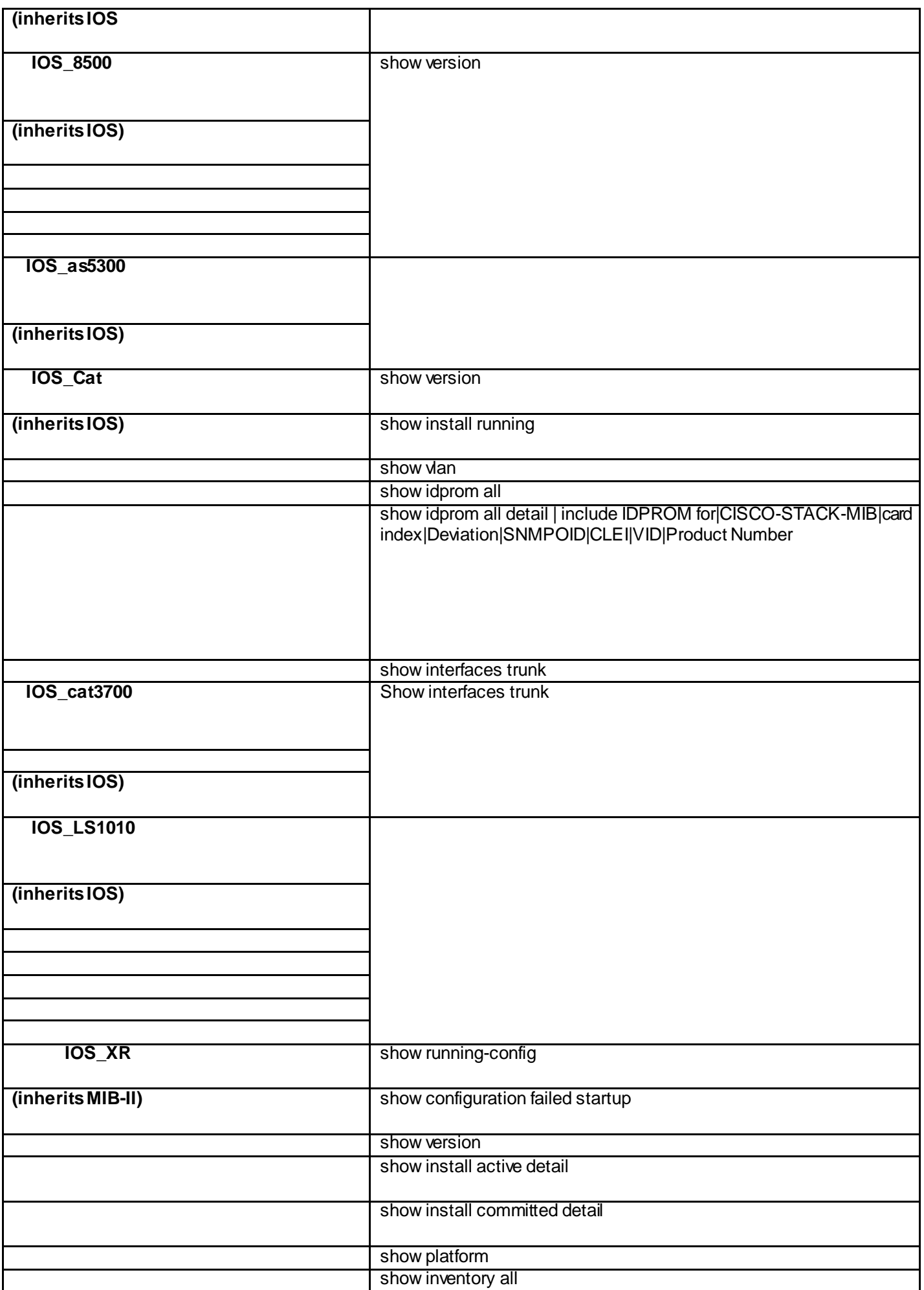

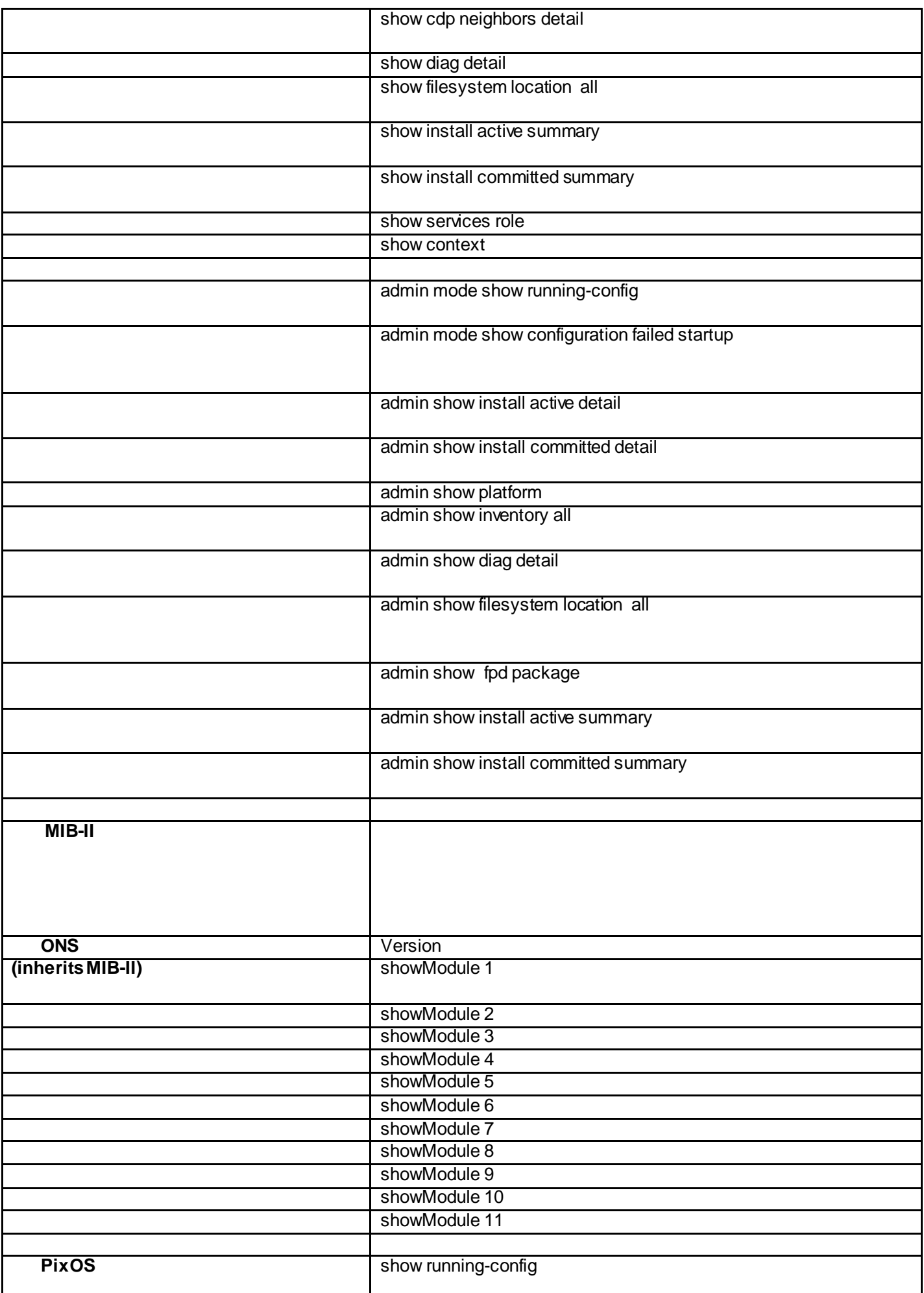

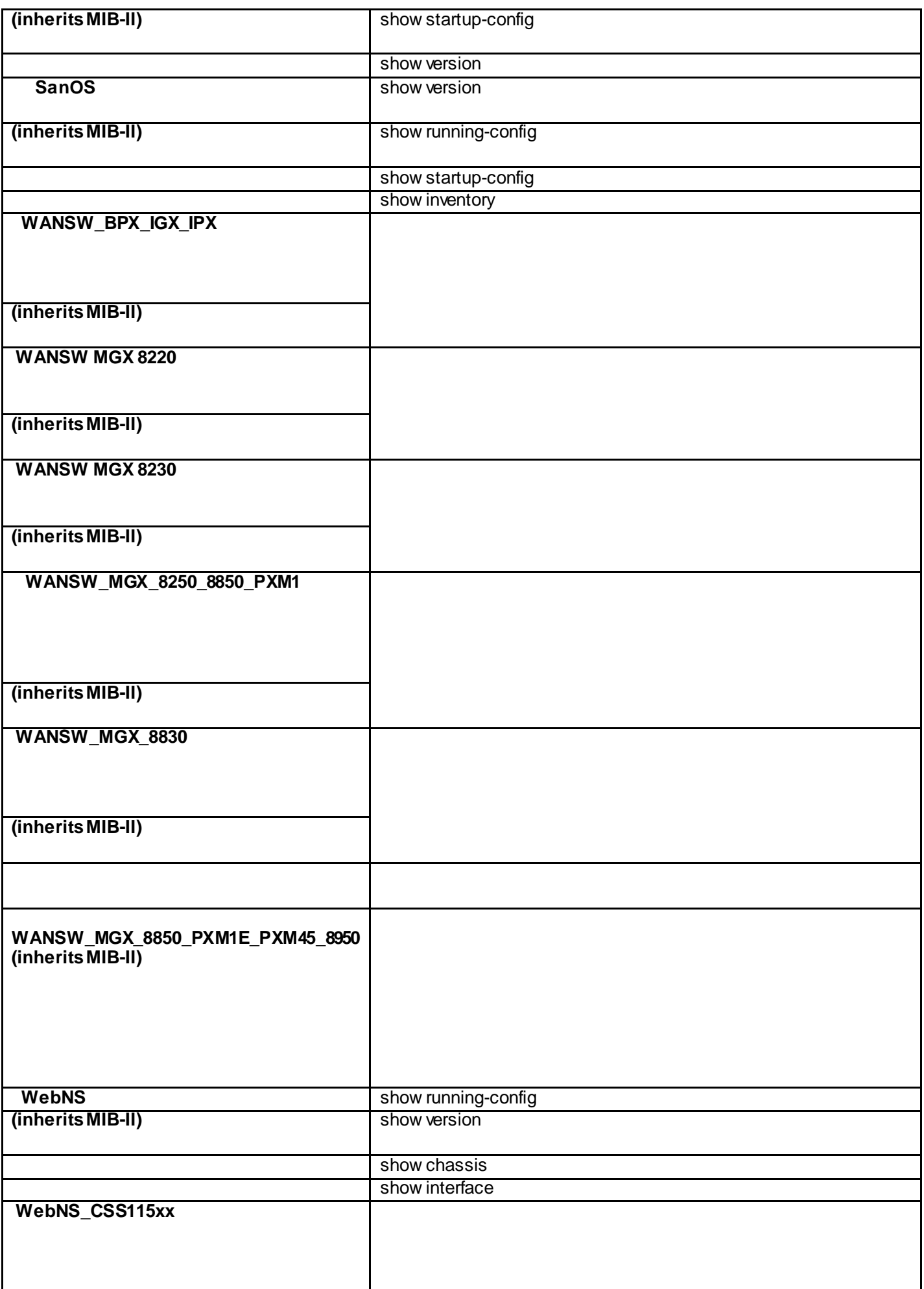

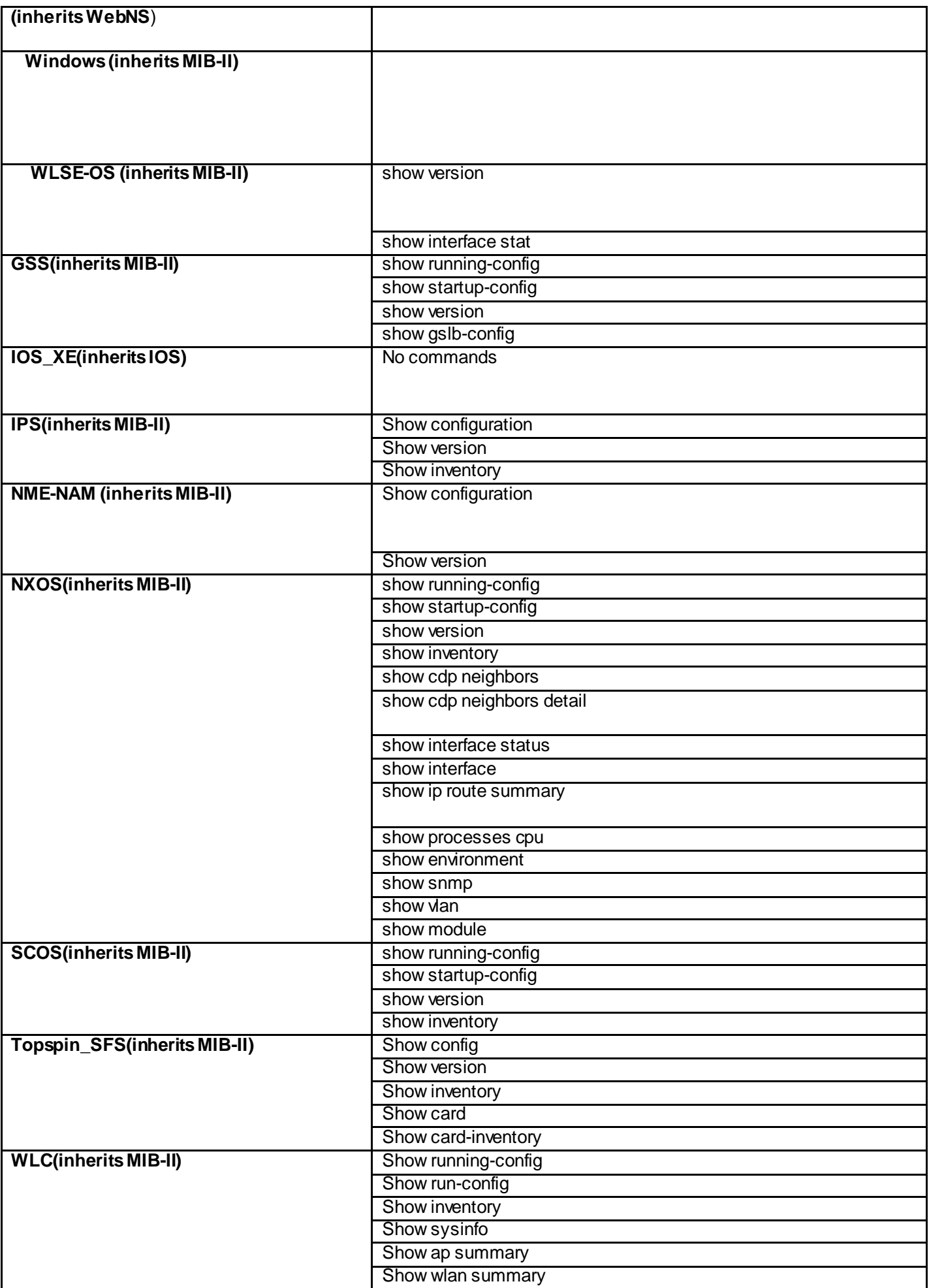

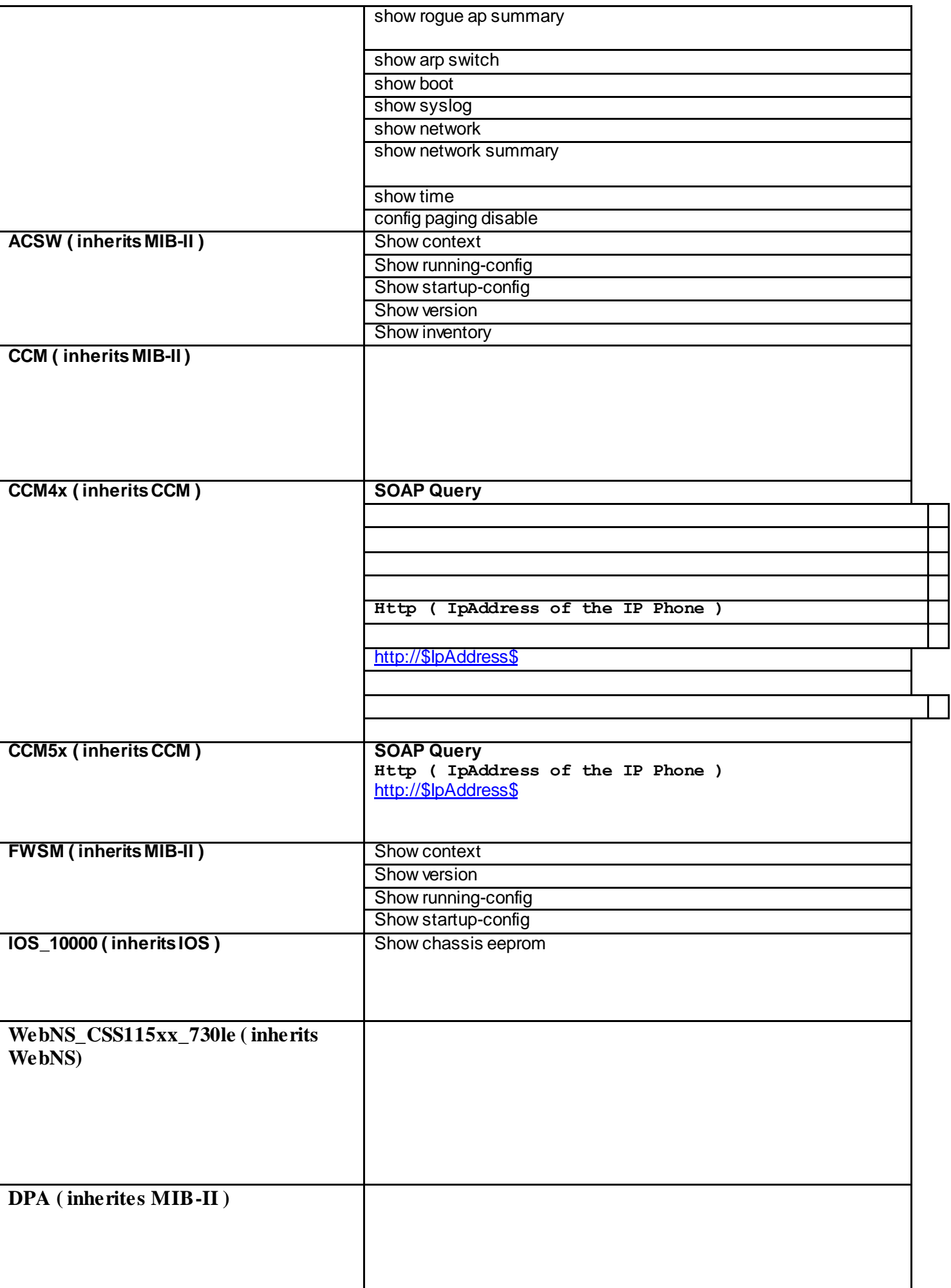

**Smart Collector – CSP-C: Hardware and Software Support**